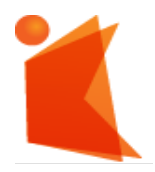

#### государственное автономное учреждение Калининградской области профессиональная образовательная организация  **«КОЛЛЕДЖ ПРЕДПРИНИМАТЕЛЬСТВА»**

#### ДОКУМЕНТ ПОДПИСАН ЭЛЕКТРОННОЙ ПОДПИСЬЮ

Сертификат: 7АD4EF0E26F9347F58545EB00C15B31C<br>Владелец: ГОСУДАРСТВЕННОЕ АВТОНОМНОЕ УЧРЕЖДЕНИЕ КАЛИНИНГРАДСКОЙ<br>ОБЛАСТИ ПРОФЕССИОНАЛЬНАЯ ОБРАЗОВАТЕЛЬНАЯ ОРГАНИЗАЦИЯ "КОЛЛЕДЖ<br>ПРАСПЯИТЕМЕН: С 07.11.2022.до 31.01.2024<br>Действите

### **РАБОЧАЯ ПРОГРАММА УЧЕБНОЙ ДИСЦИПЛИНЫ**

#### **Информационные технологии**

Рабочая программа учебной дисциплины разработана на основе Федерального государственного образовательного стандарта среднего профессионального образования по специальности **54.02.04 Реставрация**

Организация-разработчик: государственное автономное учреждение Калининградской области профессиональная образовательная организация «Колледж предпринимательства»

Разработчик:

Зверев М.В.- ГАУ КО «Колледж предпринимательства», преподаватель

Рабочая программа учебной дисциплины рассмотрена на заседании отделения общеобразовательных дисциплин, Протокол № 1 от 31.08.20 г.

#### **СОДЕРЖАНИЕ**

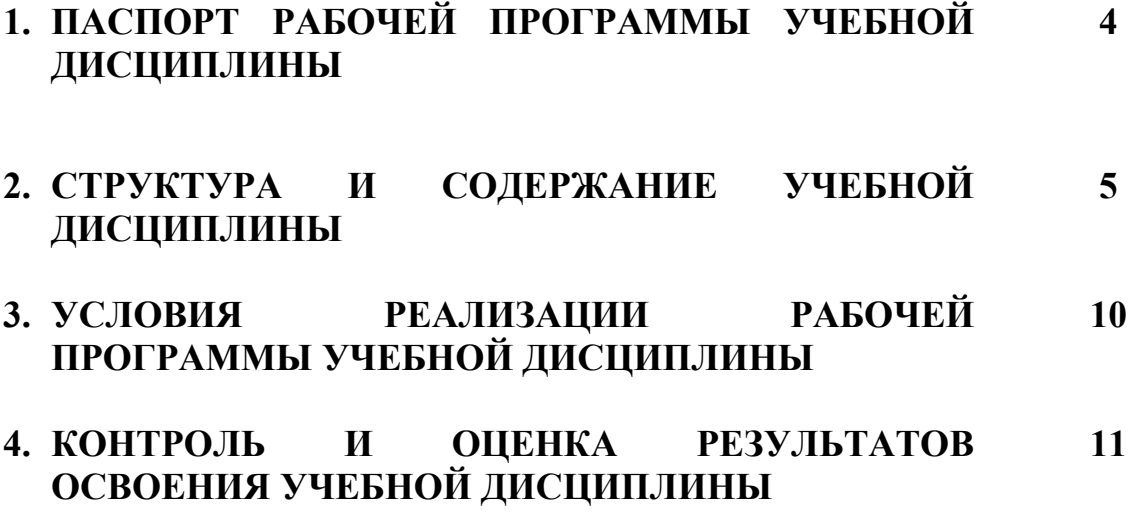

### **1. ПАСПОРТ ПРОГРАММЫ УЧЕБНОЙ ДИСЦИПЛИНЫ Информационные технологии в профессиональной деятельности**

#### **1.1. Область применения программы**

Рабочая программа учебной дисциплины является частью основной профессиональной образовательной программы в соответствии с ФГОС по специальности **54.02.04. Реставрация**

**1.2Место учебной дисциплины в структуре основной профессиональной образовательной программы:** учебная дисциплина входящая в профильный ученый цикл.

### **1.3 Цели и задачи учебной дисциплины – требования к результатам освоения учебной дисциплины:**

В результате освоения дисциплины обучающийся должен

 **уметь:**

использовать в профессиональной деятельности различные виды программного обеспечения, в т.ч. специального;

− применять компьютерные и телекоммуникационные средства;

#### **знать:**

− состав, функции и возможности использования информационных и телекоммуникационных технологий в профессиональной деятельности;

#### **1.4. Рекомендуемое количество часов на освоение рабочей программы учебной дисциплины:**

максимальной учебной нагрузки обучающегося 120 часов, в том числе: обязательной аудиторной учебной нагрузки обучающегося 80 часов; самостоятельной работы обучающегося 40 часов.

# **2. СТРУКТУРА И СОДЕРЖАНИЕ УЧЕБНОЙ ДИСЦИПЛИНЫ**

## **2.1. Объем учебной дисциплины и виды учебной работы**

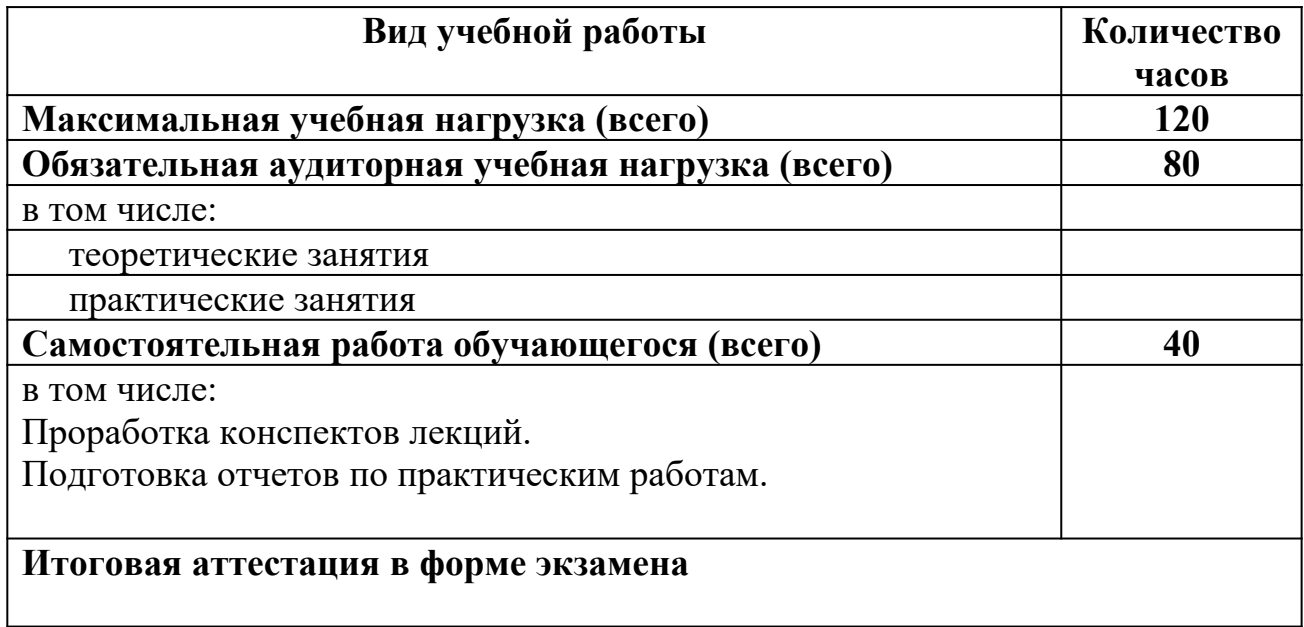

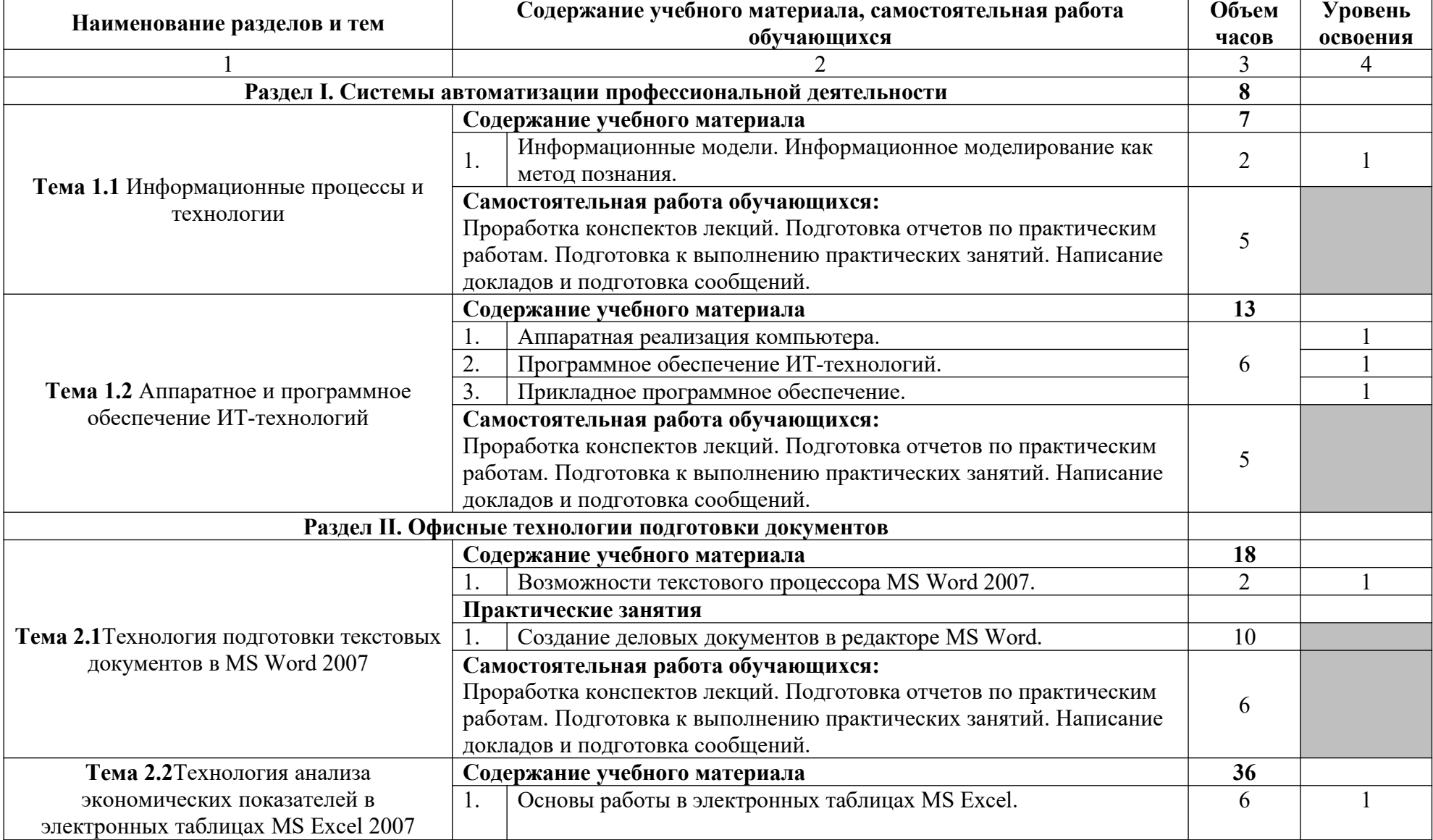

# **2.2.Тематический план и содержание учебной дисциплины**

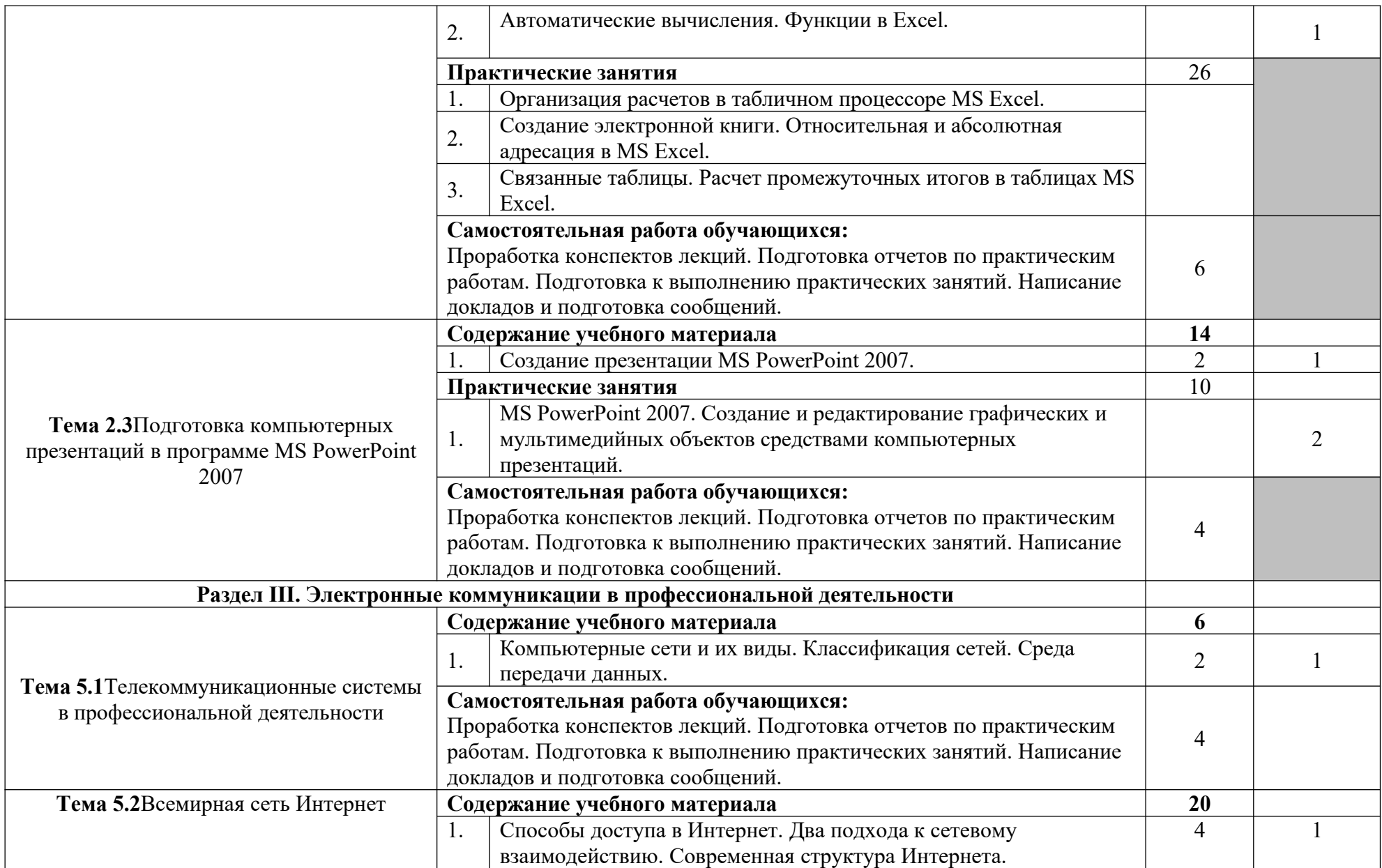

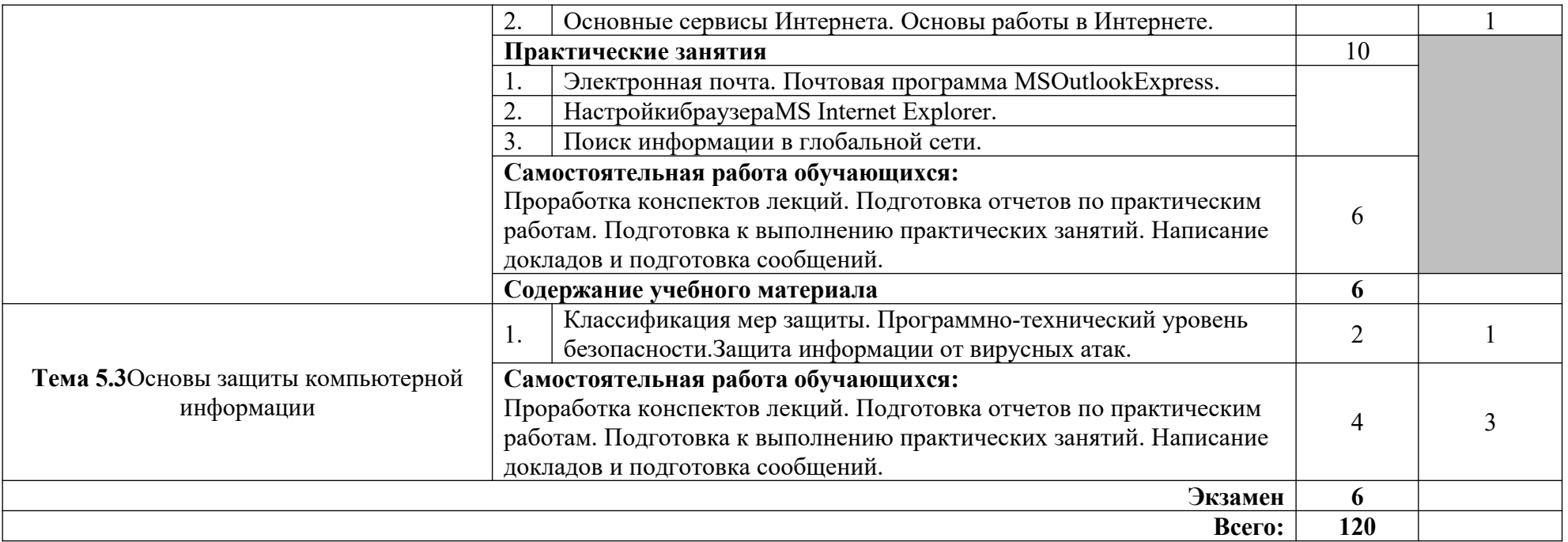

ля характеристики уровня освоения учебного материала используются следующие обозначения:

- 1 ознакомительный (узнавание ранее изученных объектов, свойств);
- 2 репродуктивный (выполнение деятельности по образцу, инструкции или под руководством);
- 3 продуктивный (планирование и самостоятельное выполнение деятельности, решение проблемных задач).

### **3. УСЛОВИЯ РЕАЛИЗАЦИИ РАБОЧЕЙ ПРОГРАММЫ ДИСЦИПЛИНЫ**

### **3.1. Требования к минимальному материально-техническому обеспечению**

Реализация программы дисциплины осуществляется в учебном кабинете информатики.

Оборудование учебной лаборатории:

- посадочные места по количеству обучающихся;
- рабочее место преподавателя;
- автоматизированные рабочие места обучающихся;
- автоматизированное рабочее место преподавателя;
- комплект учебно-наглядных пособий Информационные технологии в профессиональной деятельности.

Технические средства обучения:

 компьютеры с лицензионным программным обеспечением общего и профессионального назначения, мультимедиапроектор, принтер.

#### **3.2. Информационное обеспечение обучения**

Перечень учебных изданий, Интернет-ресурсов, дополнительной литературы.

Основные источники:

1. Михеева Е.В. Информационные технологии в профессиональной деятельности.Технические специальности – М.: Изд-во Академия, 2016 2. Михеева Е.В. Практикум. Информационные технологии в профессиональной деятельности. М.: Академия, 2018 г.

Дополнительные источники:

1. Михеева Е.В. Практикум по информатике. - ОИЦ «Академия».: 2015. 2. Михеева Е.В., Титова О.И. Информатика: учебник. - М.,Академия, 2017.

Интернет – ресурсы:

1. Федотов Н.Н. Защита информации Учебный курс HTML-версия (http://www.college.ru/UDP/texts). Действителен на 28.08.2015

2. Каталог сайтов - Мир информатики http://jgk.ucoz.ru/dir/. Действителен на 28.08.2015

3. [http://www.metod-kopilka.ru/page-2-1-6-10.html Действителен на](http://www.metod-kopilka.ru/page-2-1-6-10.html%20%D0%94%D0%B5%D0%B9%D1%81%D1%82%D0%B2%D0%B8%D1%82%D0%B5%D0%BB%D0%B5%D0%BD%20%D0%BD%D0%B0%2028.08.2015)  [28.08.2015](http://www.metod-kopilka.ru/page-2-1-6-10.html%20%D0%94%D0%B5%D0%B9%D1%81%D1%82%D0%B2%D0%B8%D1%82%D0%B5%D0%BB%D0%B5%D0%BD%20%D0%BD%D0%B0%2028.08.2015)

### **4.КОНТРОЛЬ И ОЦЕНКА РЕЗУЛЬТАТОВ ОСВОЕНИЯ УЧЕБНОЙ ДИСЦИПЛИНЫ**

Контроль и оценка результатов освоения дисциплины осуществляется преподавателем в процессе проведения практических занятий, тестирования, а также выполнения обучающимися индивидуальных заданий.

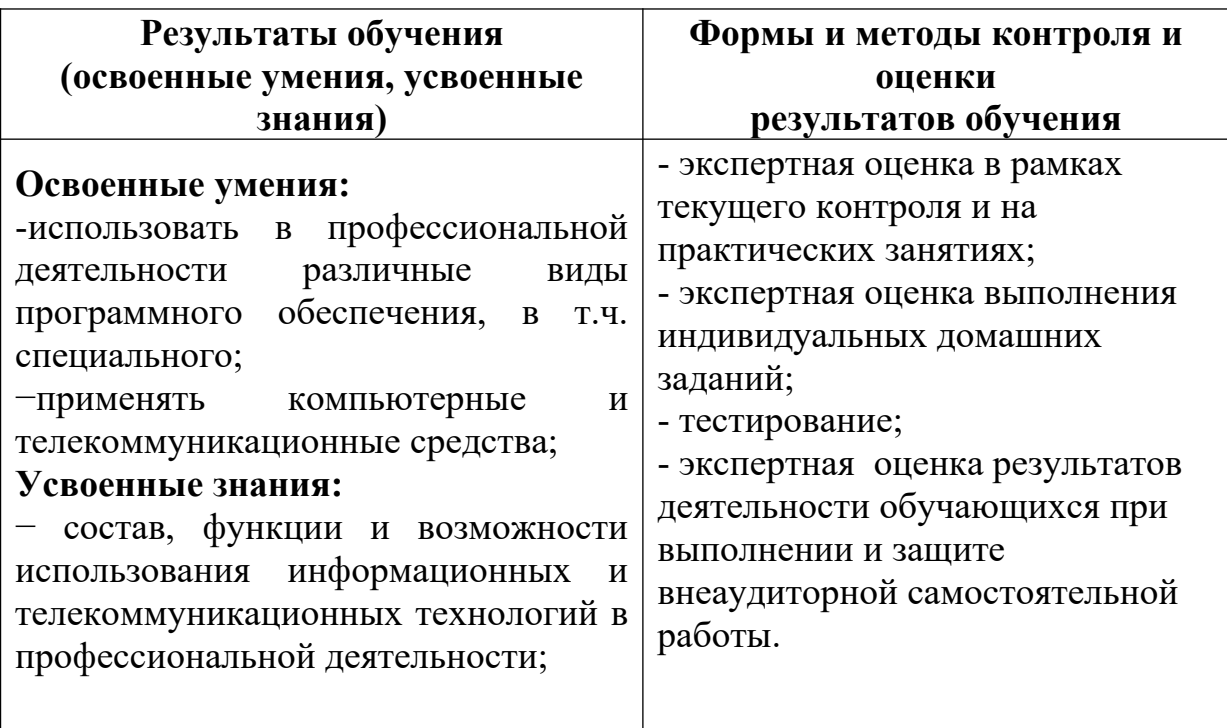